# Katowickie biurowce na wycieczkę zaprasza Darek Bieniek

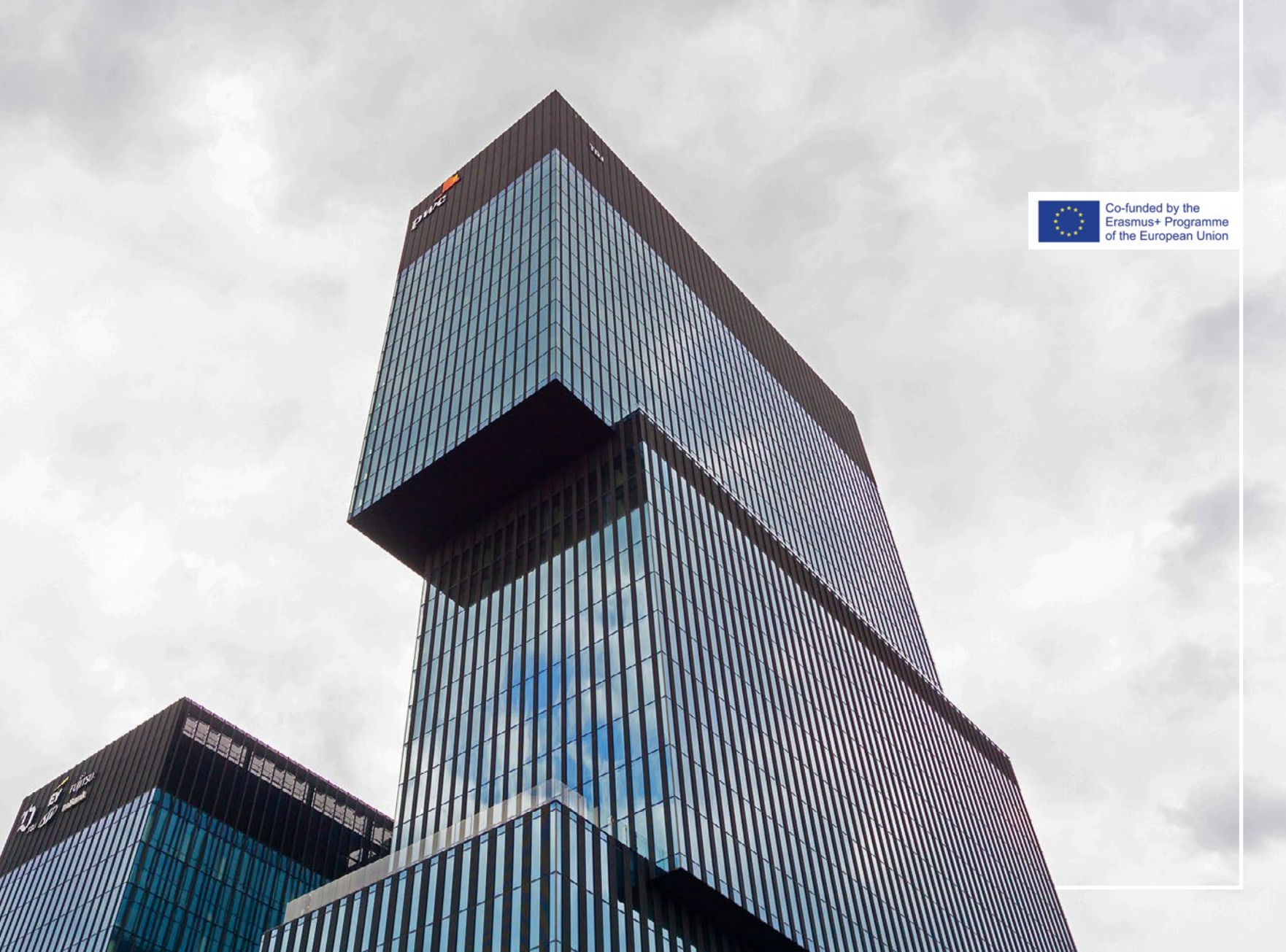

fundacja<br>arteria

## Katowickie biurowce

Śląsk w ostatnich latach przechodzi głębokie przeobrażenie. Przemysł ciężki zanika, pojawia się biznes a wraz z nim biurowce. Zapraszamy do wycieczki po Katowicach aby zobaczyć jak wyrastają one jak grzyby po deszczu.

Wybierając się w trasę najlepiej to uczynić to rowerem, ponieważ trasa liczy ok. 10 km wokół i przez centrum, a piechurzy mogą ograniczyc wycieczkę po centrum i tam można większość budynków zobaczyć.

RODZAJ WYCIECZKI: Zwiedzanie na rowerze albo komunikacją miejską, a dla zdeterminowanych piechotką.

CEL: Odkrywaj miasto z innej perspektywy.

- DLA KOGO: open for everyone
- WYMAGANIA: (każdy zespół/rodzina)
- smartfon z połączeniem internetowym lub aplikacja *izi. Travel*: <https://izi.travel/en/browse/ffe42518-2601-4fcb-9f93-54c374efd4ed/pl>
- rower (wypożyczalnia rowerów katowice: <https://citybybike.pl/>)
- orientacyjna mapka, większość budynków widoczna z daleka

Zdjęcia Darka Bieńka @ [darek.bieniek@fundacja-arteria.org](mailto:darek.bieniek%40fundacja-arteria.org?subject=) 360° icona - [Freepik](https://www.freepik.com/free-vector/flat-design-360-degrees-label-collection_34710013.htm#query=360%20icon&position=0&from_view=search&track=ais), mapa - Open Street Maps

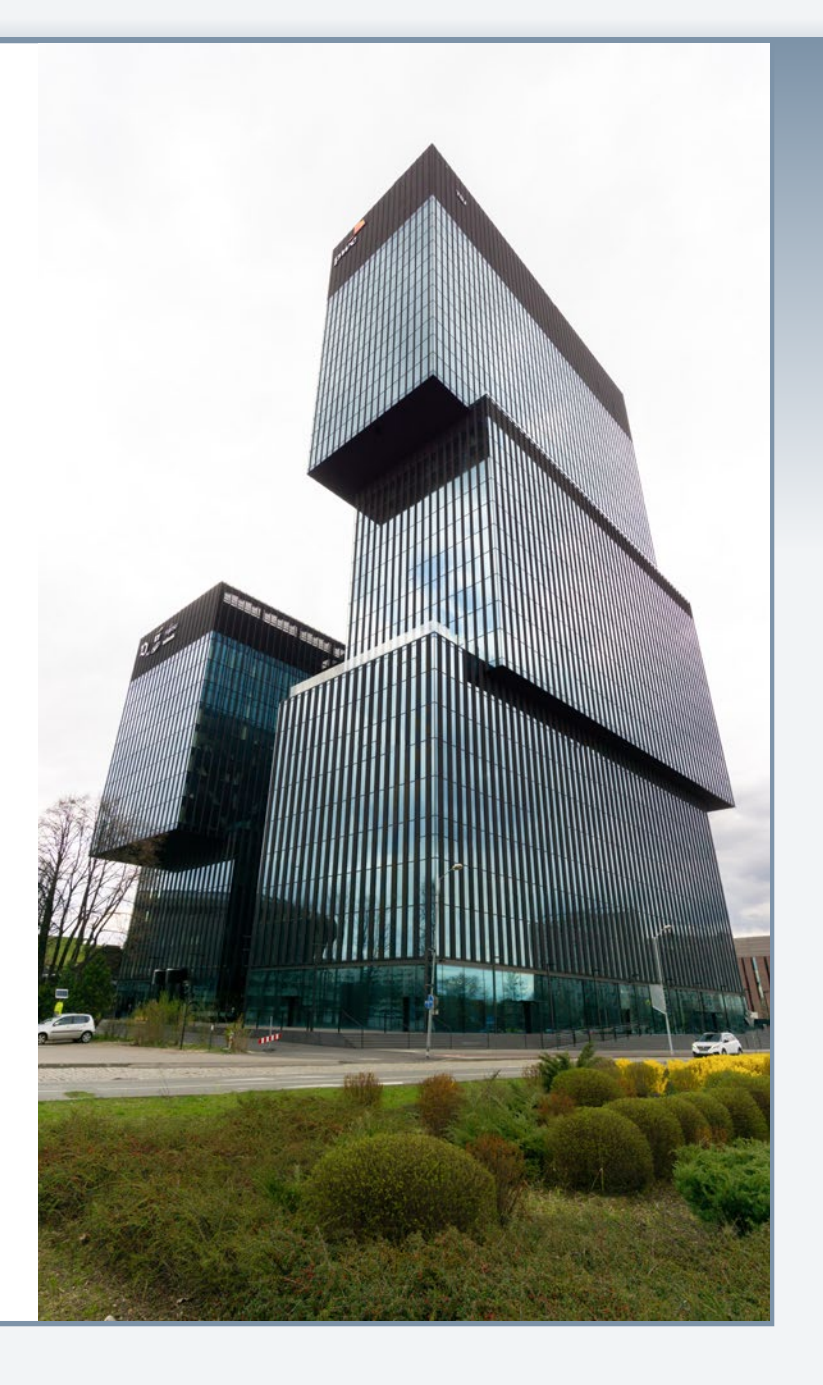

### Katowickie biurowce

#### Wykaz obiektów:

- 1. Silesia Business Park
- 2. Face2Face Business Campus
- 3. TAURON Polska Energia S.A.
- 4. ING Bank Śląski centrala
- 5. Stalexport / Węglokoks
- 6. Global Office Park
- 7. Śląski Drapacz Chmur
- 8. A4 Business Park
- 9. Sąd Okręgowy w Katowicach
- 10. Francuska GTC
- 11. PKO stary bank BRE Biblioteka Śląska
- 12. Galeria Handlowa Altus
- 13. TMF Deloite
- 14. Biurowce .KTW
- 15. Wełnowiec DL Tower

Wybierając się rowerem dla ułatwienia podaję ślad GPX, do pobrania stąd: [https://fundacja-arteria.org/vr/Katowickie](https://fundacja-arteria.org/vr/Katowickie-biurowce-rower-bike.gpx)-[-biurowce-rower-bike.gpx](https://fundacja-arteria.org/vr/Katowickie-biurowce-rower-bike.gpx)

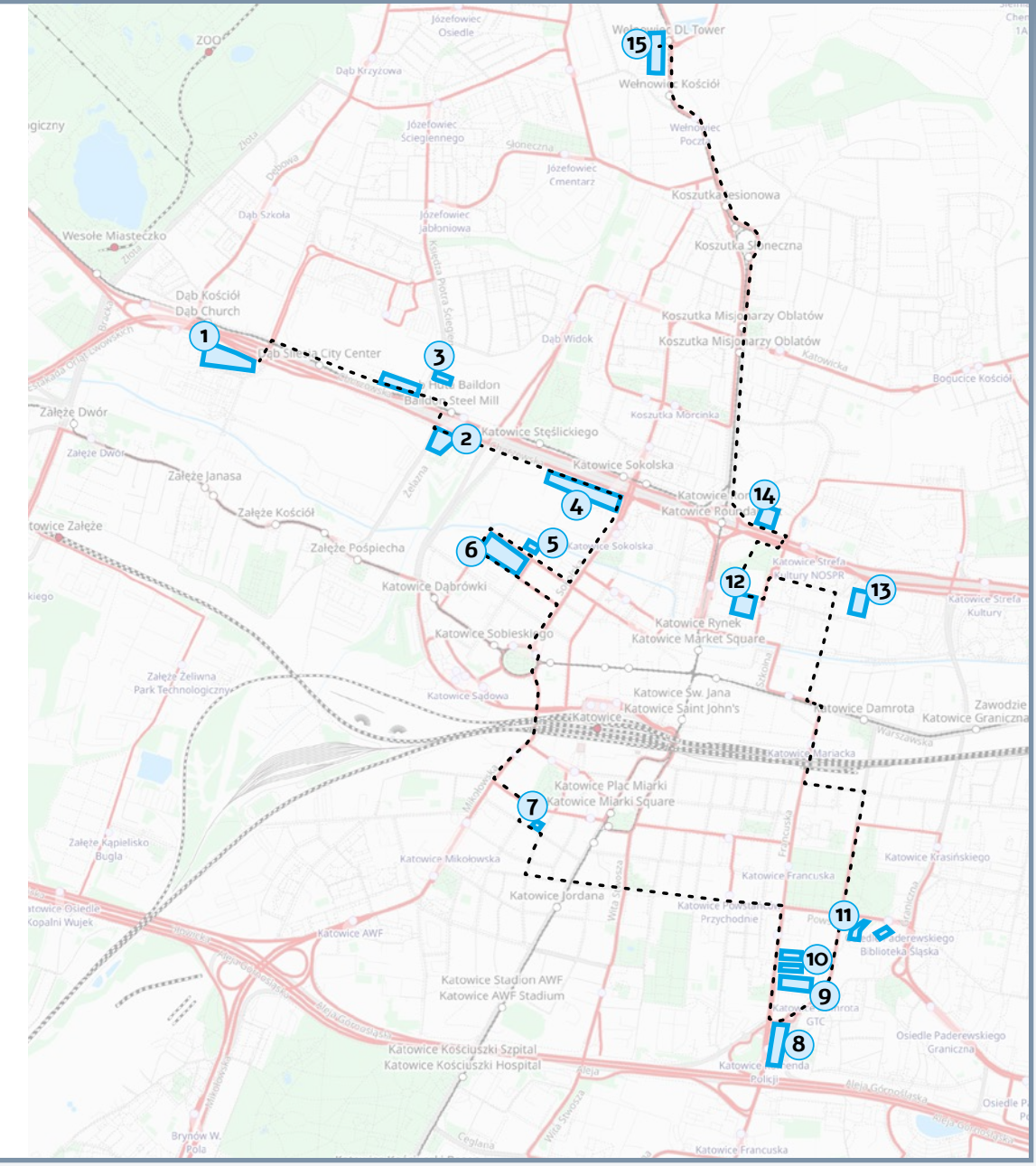

### Katowickie biurowce

Narzędzia użyte do stworzenia tej wycieczki:

### Phisical:

- cyfrowy aparat pełnoklatkowy Canon 5D z obiektywem Samyang 8mm

### Elektroniczne:

- OpenOffice Write do planowania i pisania historii
- Adobe Photo Shop do obróbki zdjęć
- PTgui do sklejania zdjęć sferycznych
- Marzipano, przeglądarka multimediów 360° [\(https://www.marzipano.net/](https://www.marzipano.net))
- **izi.TRAVEL** (the ultimate exploring experience) do cyfrowei platformy wystawowei. ([https://izi.travel/en\)](https://izi.travel/en)
- Adobe InDesign do tworzenia interaktywnych plików PDF
- Google Cloud za możliwość konwersji ścieżki do GPX przez wizualizator GPS ([https://](https://www.gpsvisualizer.com/) [www.gpsvisualizer.com/\)](https://www.gpsvisualizer.com/)

### Oraz wsparcie od:

- Fundacja Arteria
- DiOtherCity
- Program Erasmus+

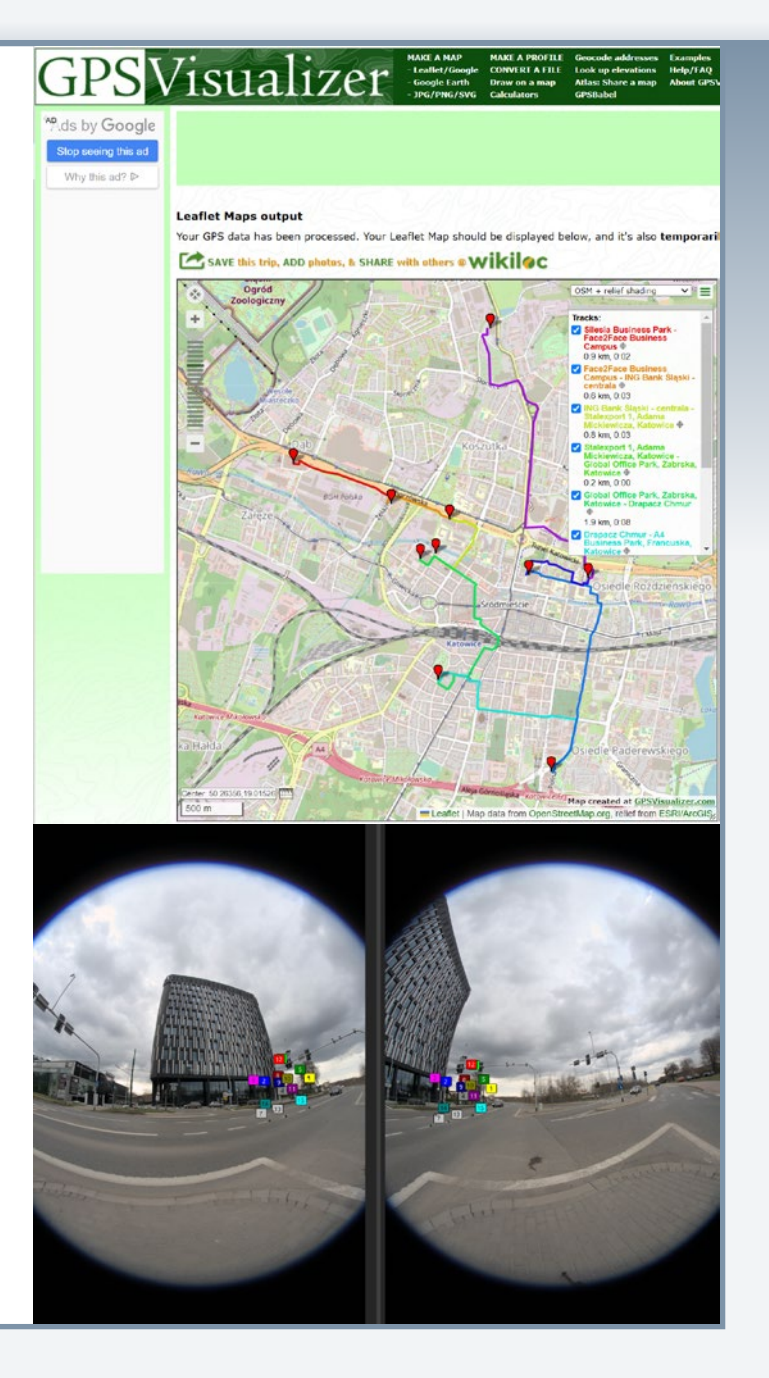

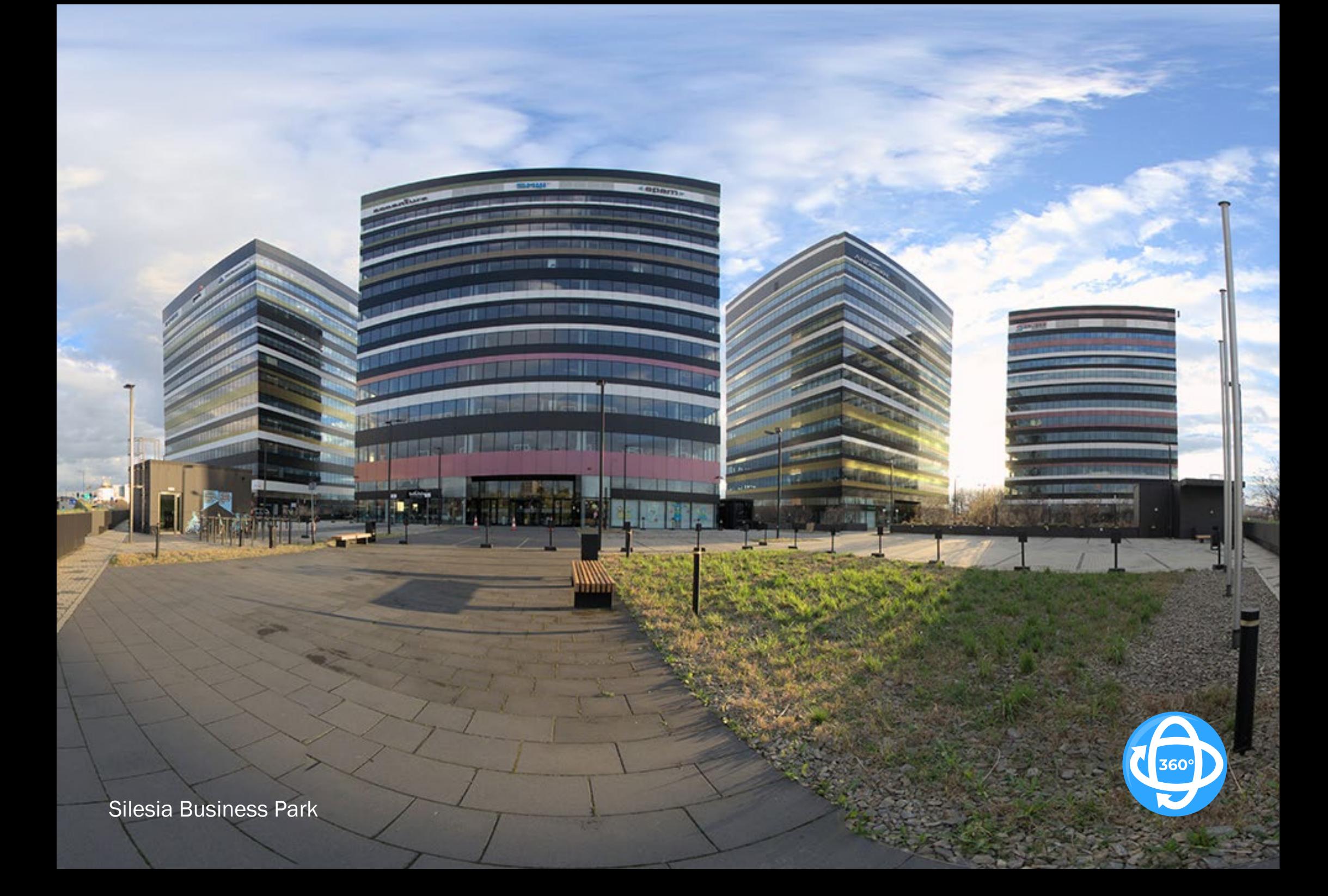

Face2Face Business Campus

é

**Manager** 

JIII

間

360

**DAY** 

**TRIPIT** ור ור ור ור

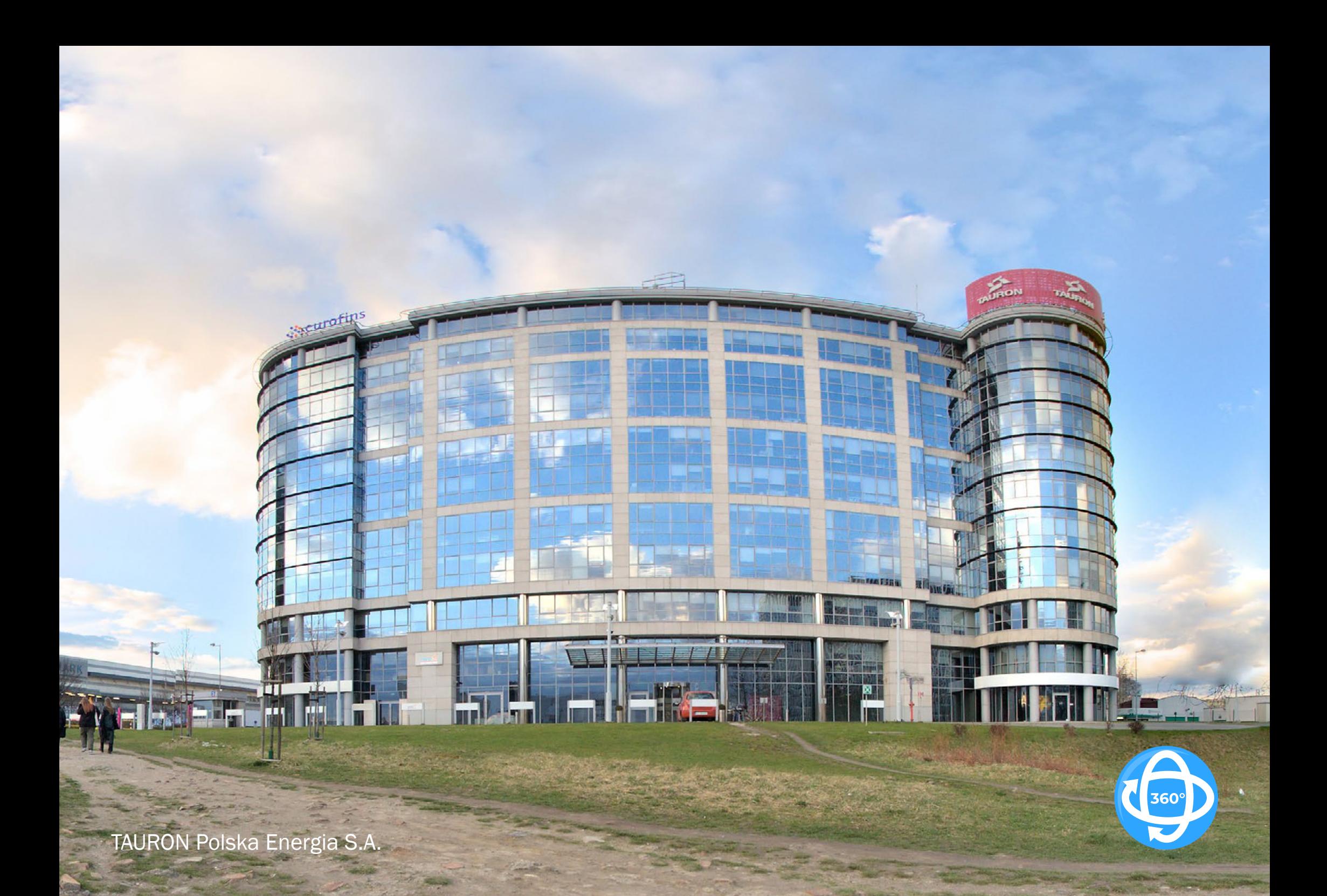

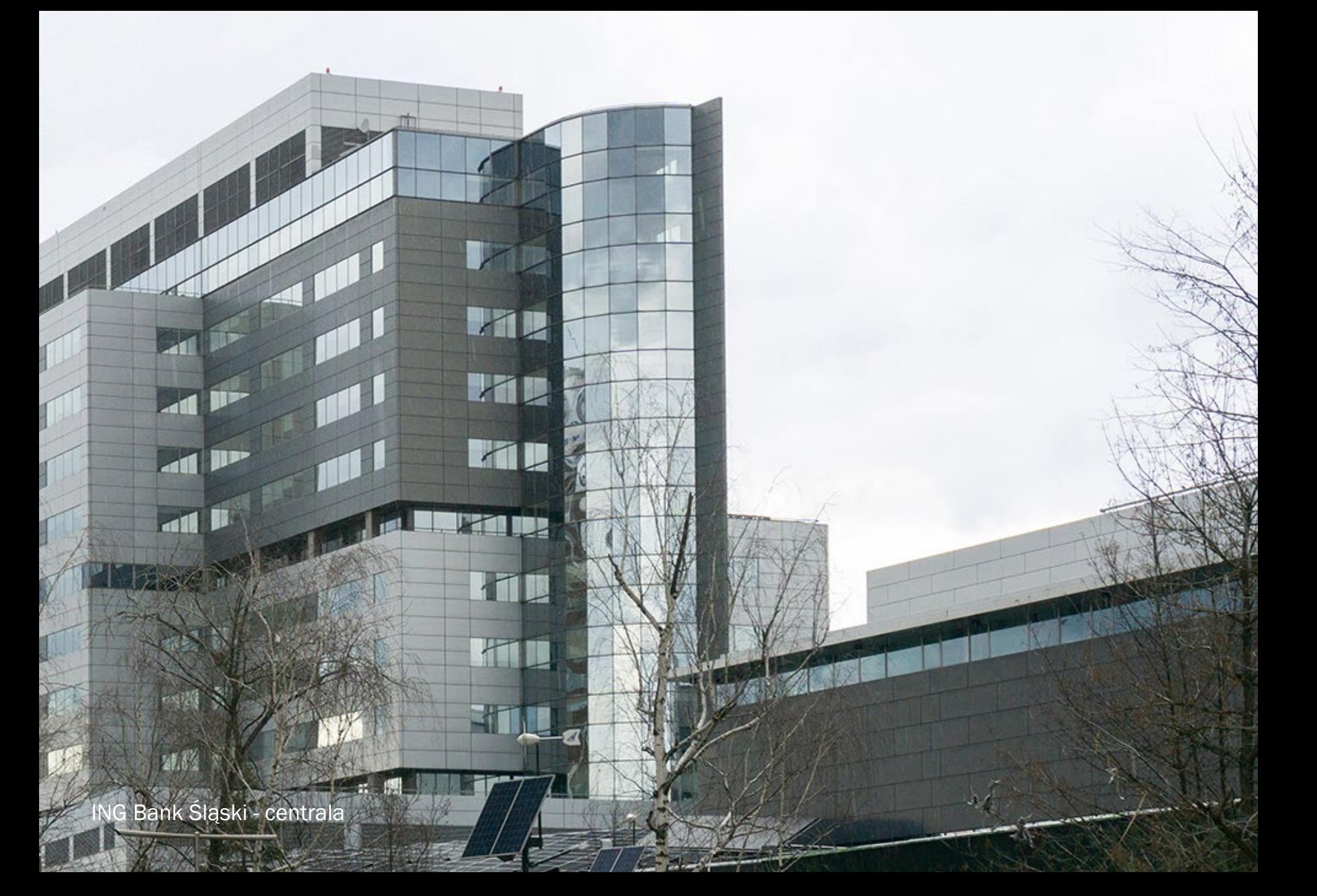

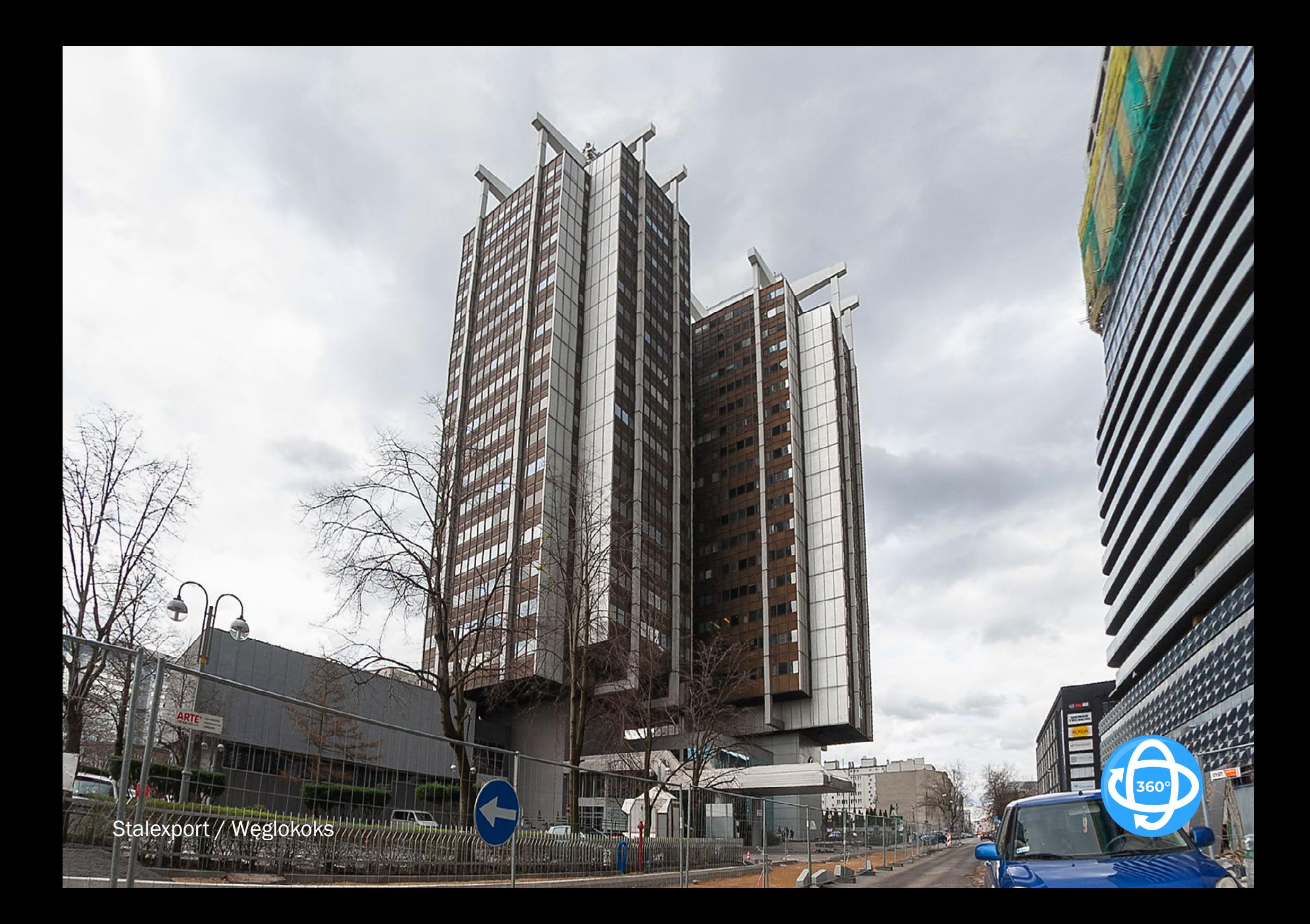

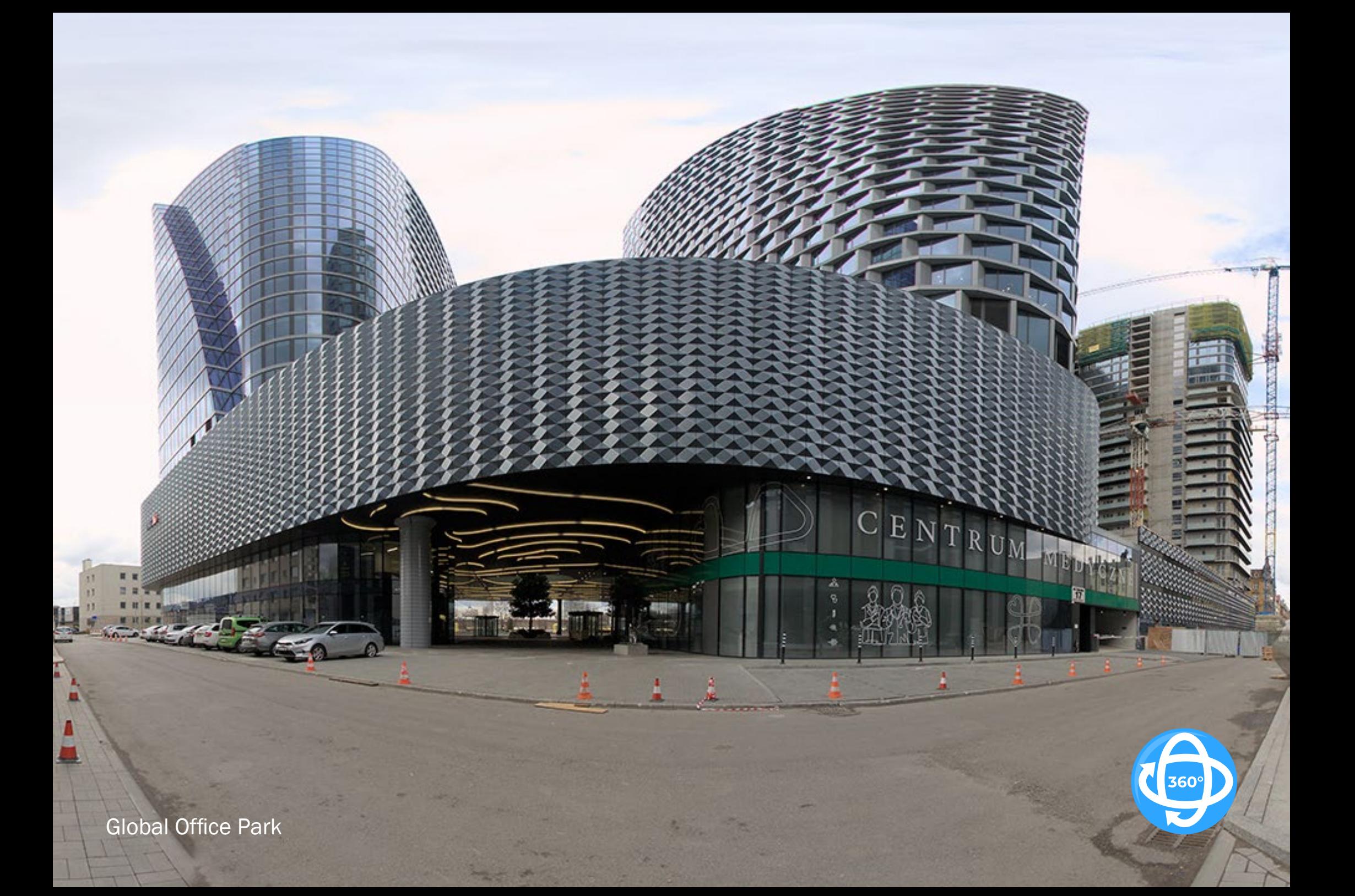

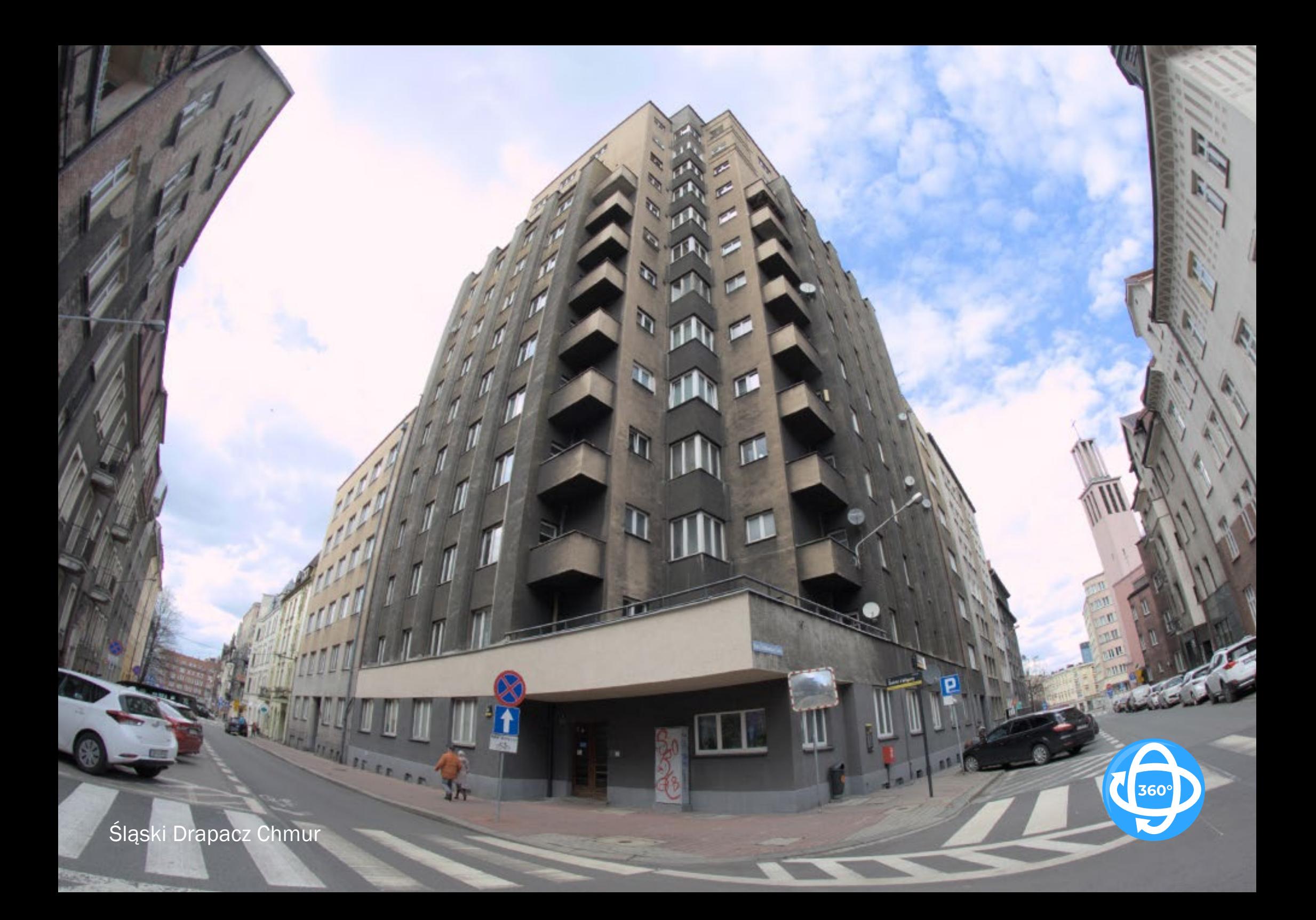

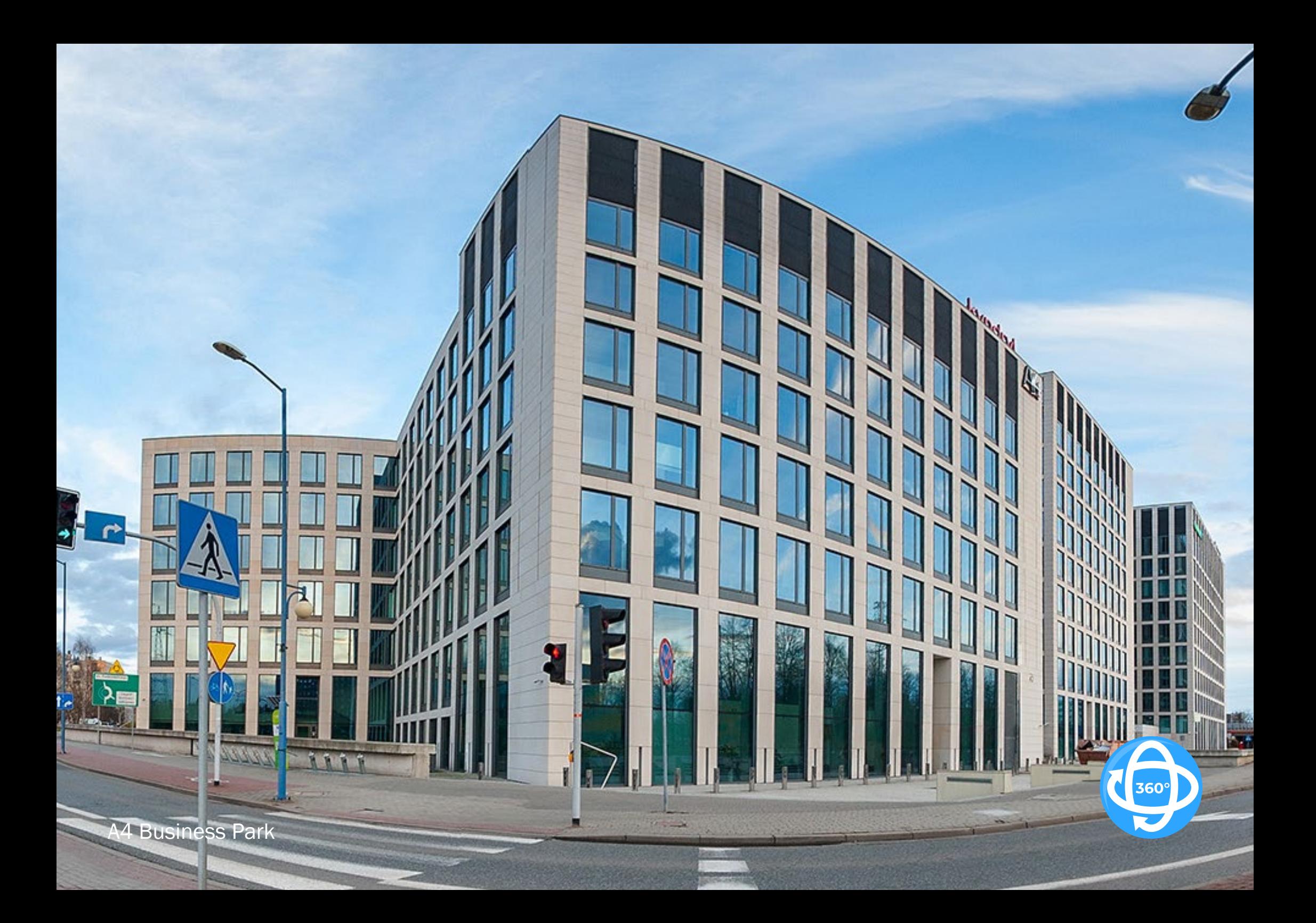

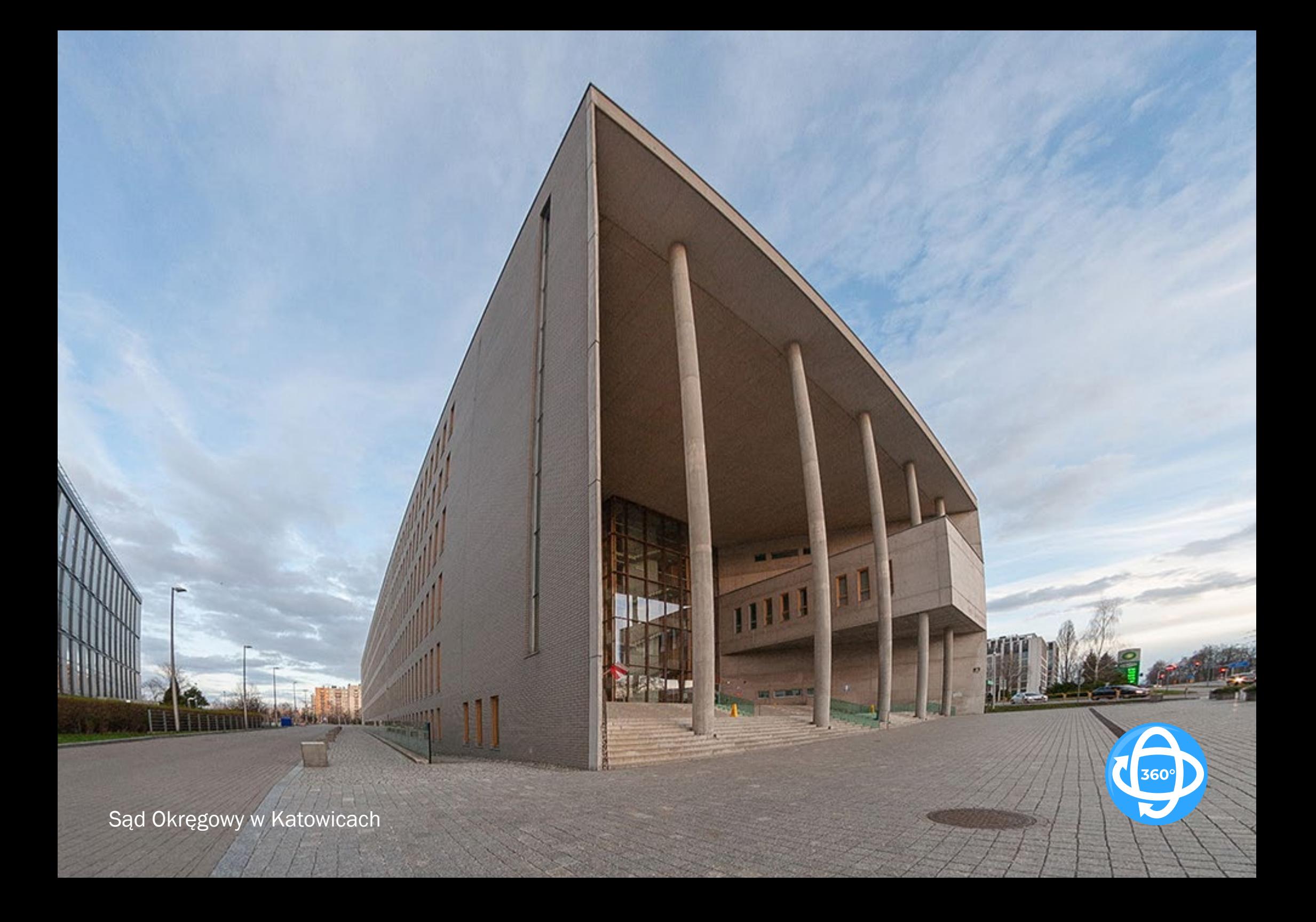

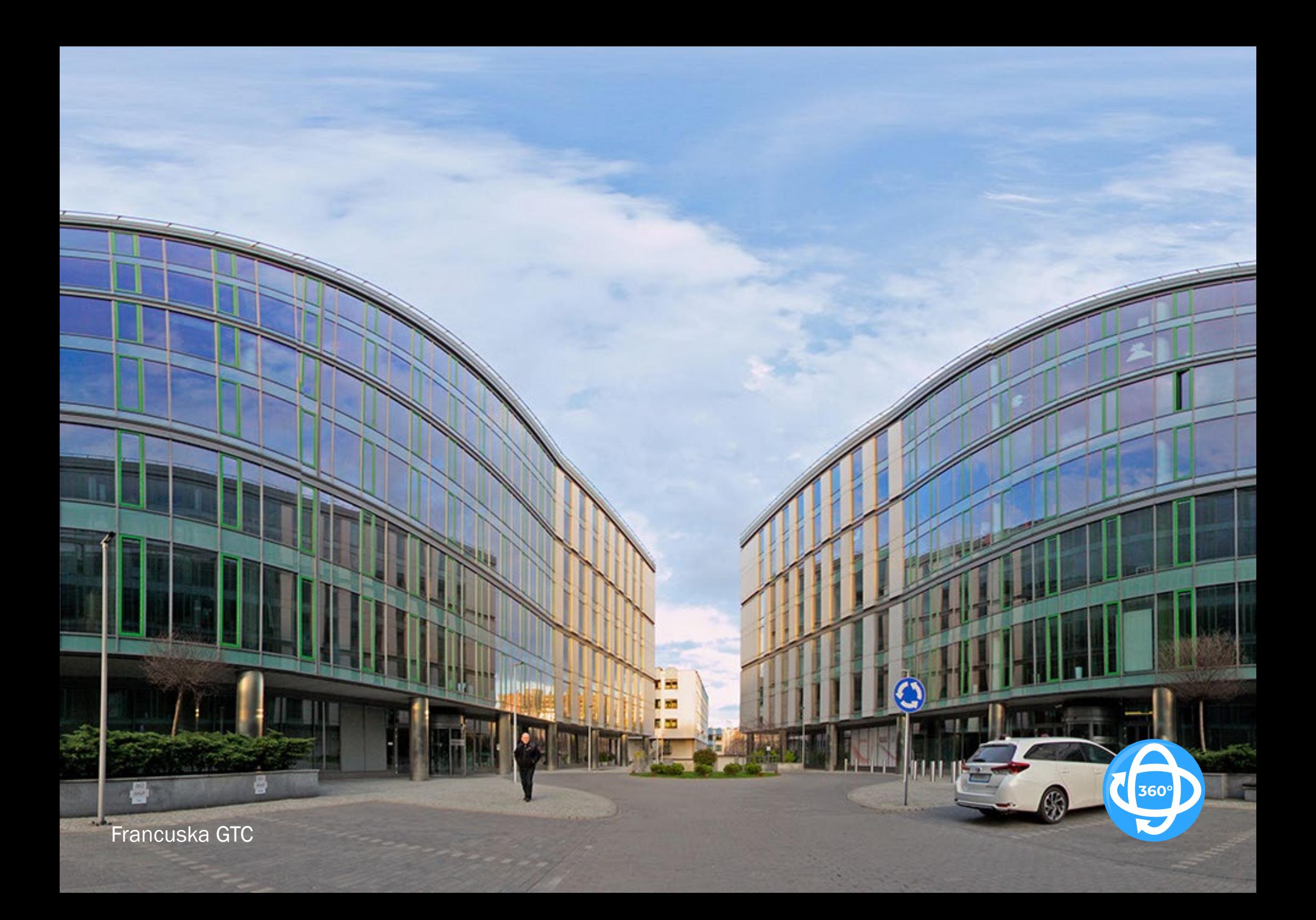

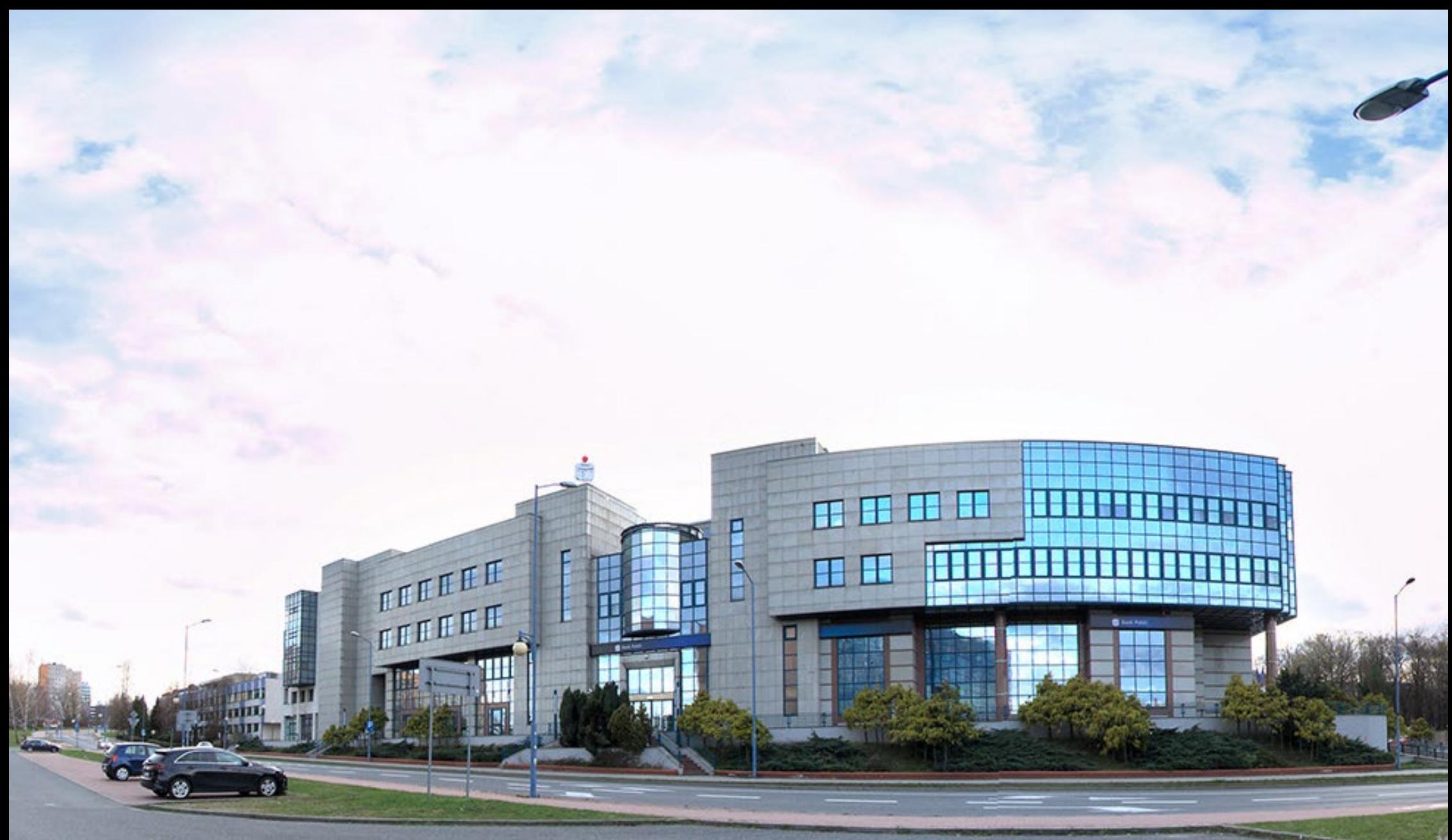

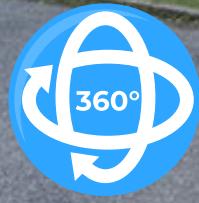

PKO - byłe BRE – Biblioteka

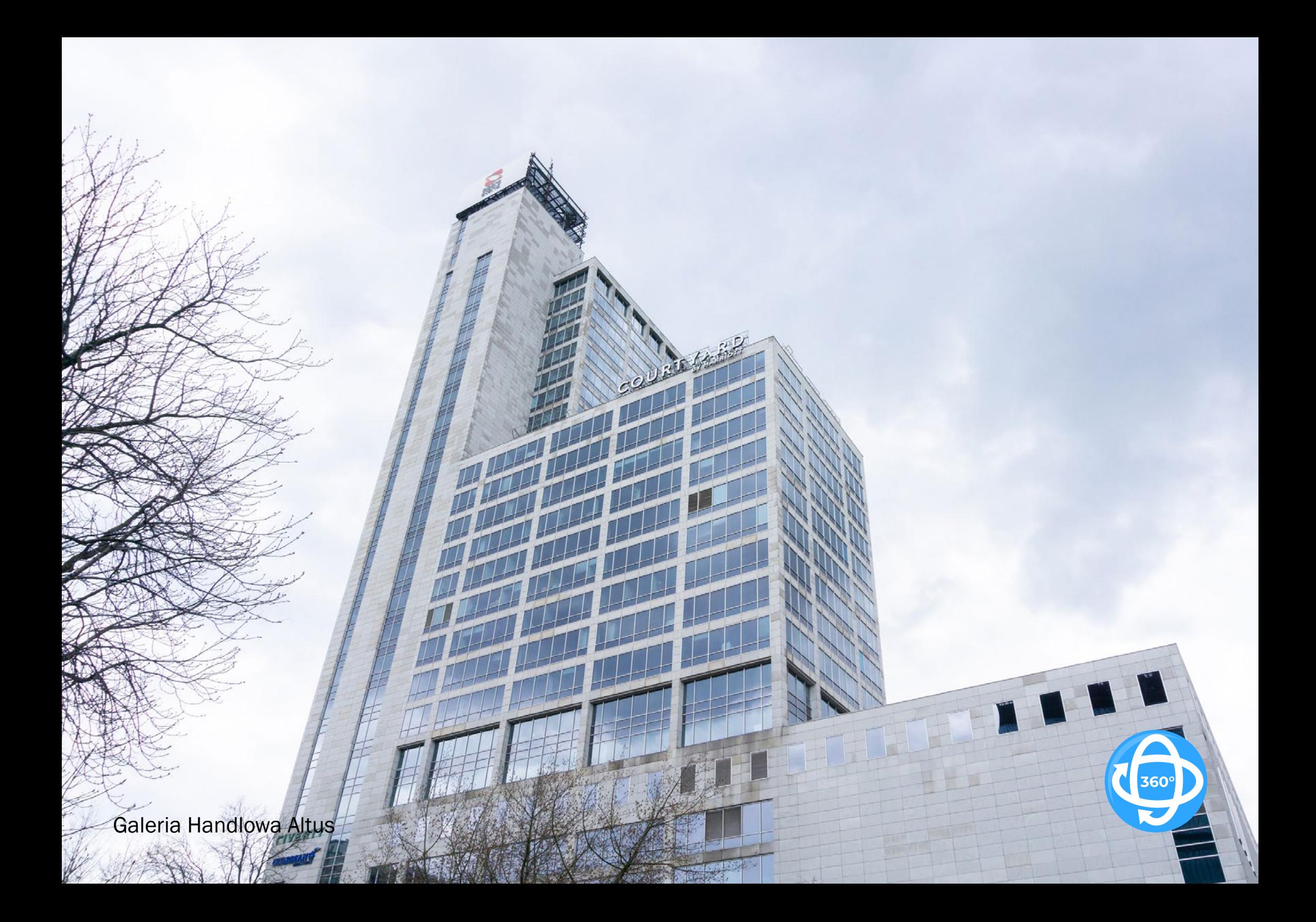

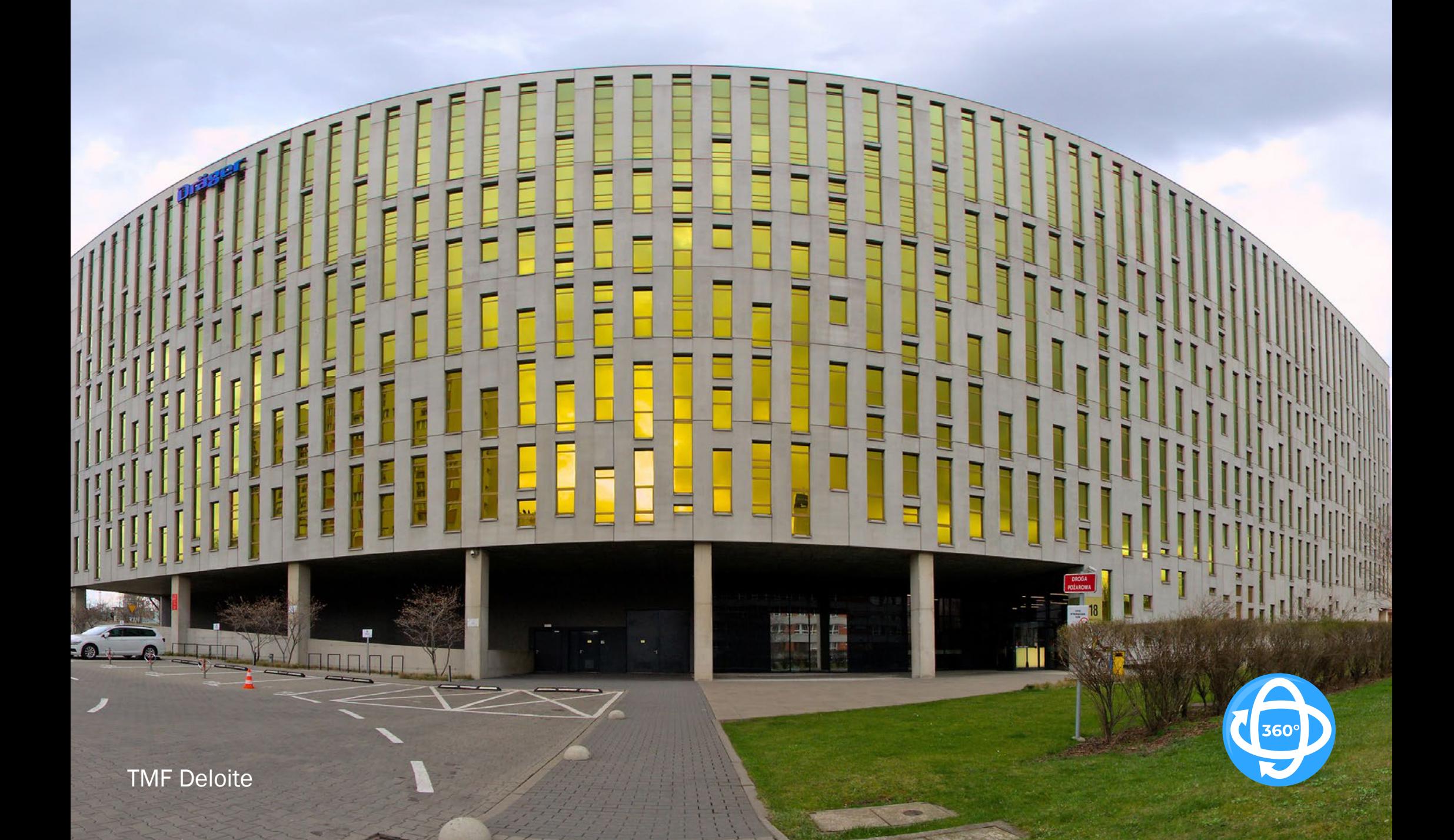

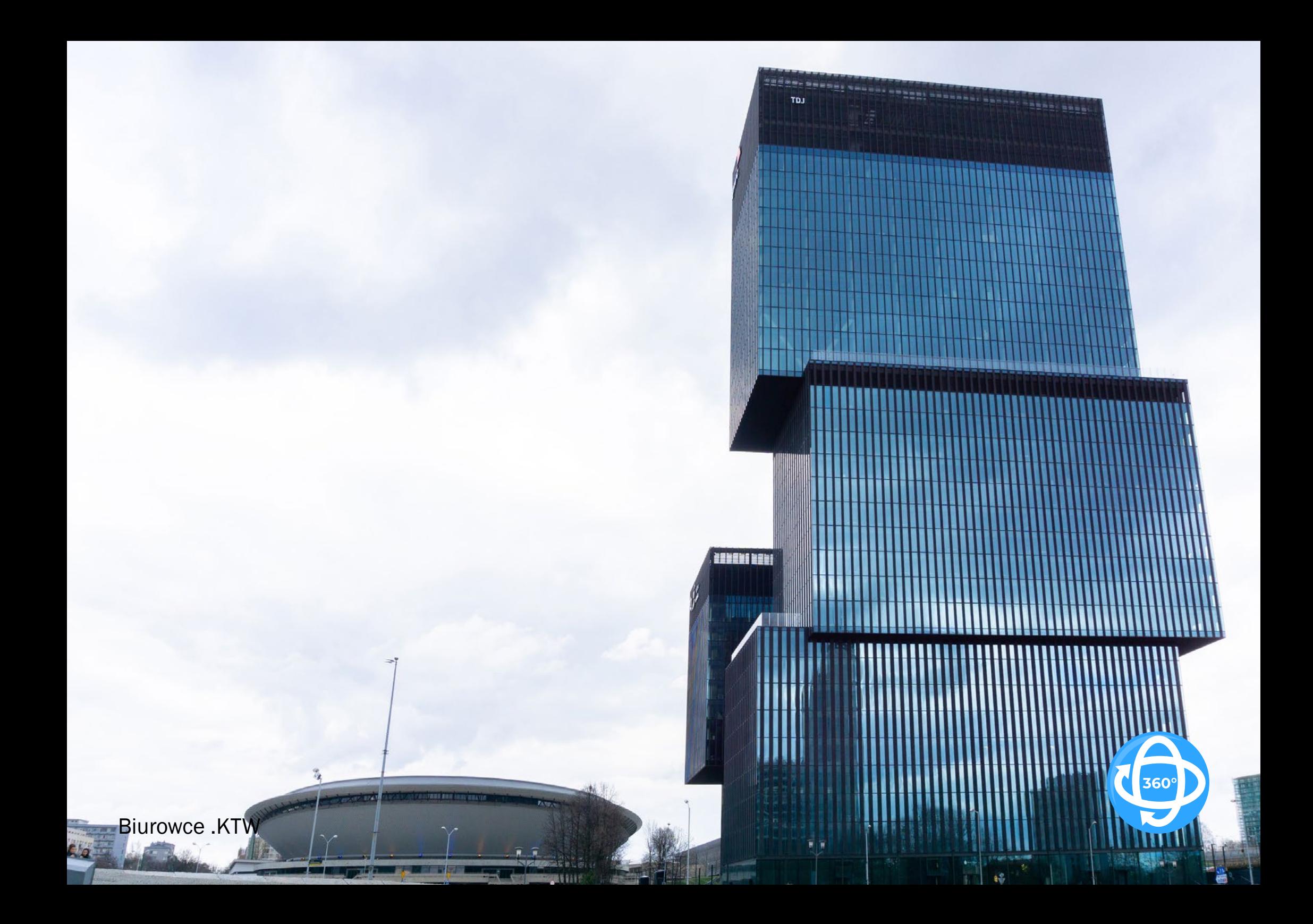

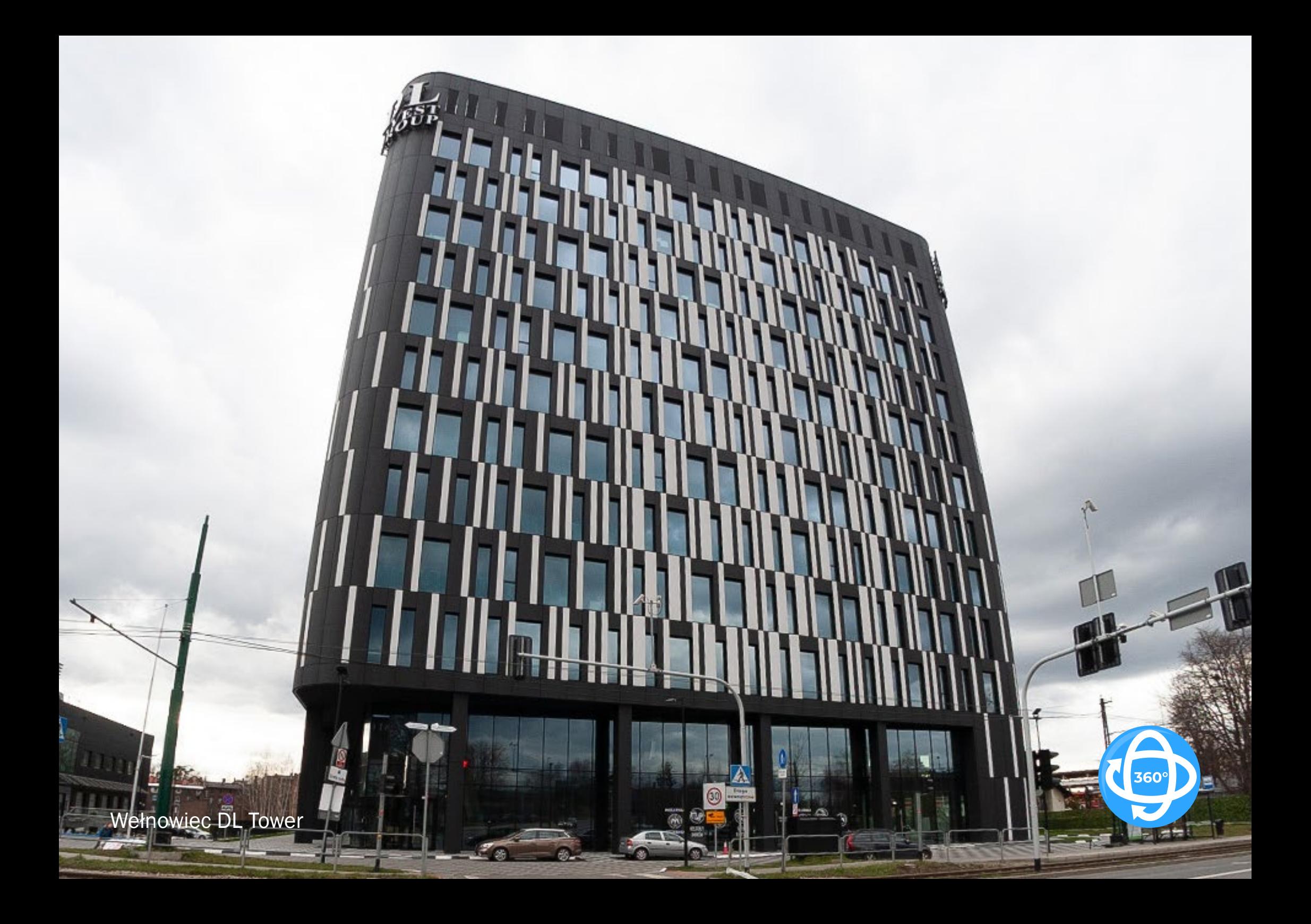